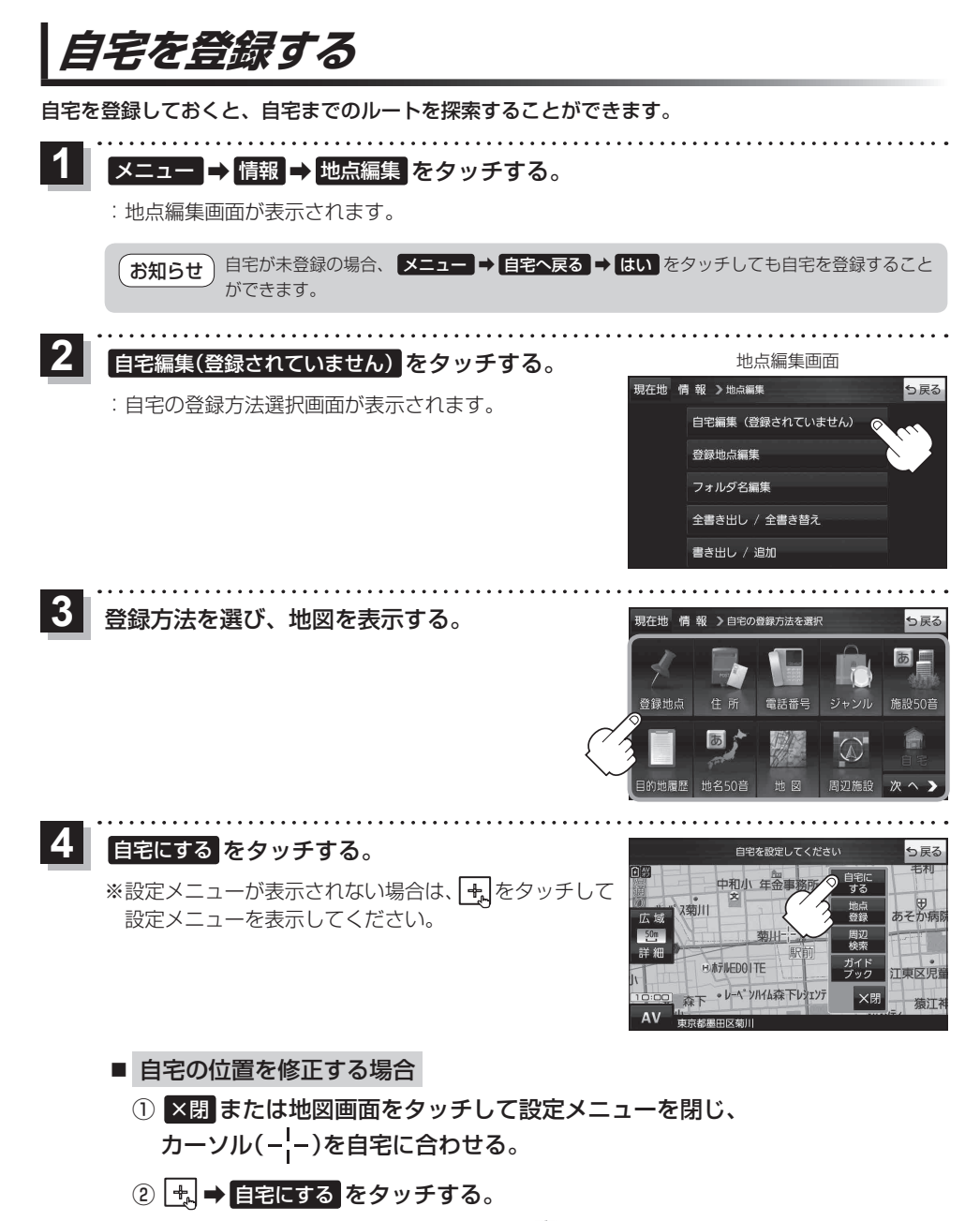

: 地点編集画面に戻ります。(地図上には ◆ マークが表示されます。)